## UNITED STATES BANKRUPTCY COURT **MIDDLE DISTRICT OF ALABAMA**

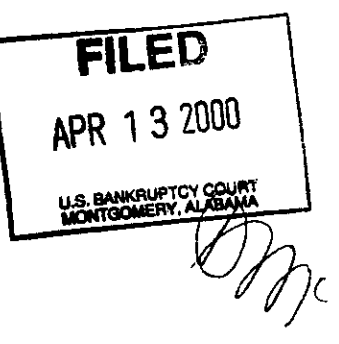

In re

Case No.96-1079 Chapter 13

WALTER H. STORRS,

Debtor

## ORDER ON REQUEST FOR PAYMENT OF UNCLAIMED FUNDS

Upon consideration of the request filed by Tammy Ansardi, assistant manager of Credit Plan, Inc. on March 23, 2000 for payment of unclaimed funds held in the registry of this court, it is hereby

ORDERED that pursuant to 28 U.S.C. § 2041 et. seq., the clerk of the United States Bankruptcy Court is directed to remit to Credit Plan, Inc. the sum of \$40.62 now held in registry for Credit Plan, Inc.

Done this the  $\sqrt{2}$  day of April, 2000.

 $u$  at H. We  $\bar{U}$ 

United States Bankruptcy Judge

c: Tammy Ansardi, Assistant Manager of Credit Plan, Inc.